## Politechnika Krakowska im. Tadeusza Kościuszki

# Karta przedmiotu

obowiązuje studentów rozpoczynających studia w roku akademickim 2017/2018

Wydział Mechaniczny

Kierunek studiów: Transport Profil: Ogólnoakademicki

Forma sudiów: stacjonarne **Kod kierunku: T** 

Stopień studiów: I

Specjalności: Eksploatacja i niezawodność w transporcie,Eksploatacja pojazdów samochodowych,Inżynieria maszyn budowlanych i systemów transportu przemysłowego,Inżynieria pojazdów szynowych,Logistyka i spedycja

### 1 Informacje o przedmiocie

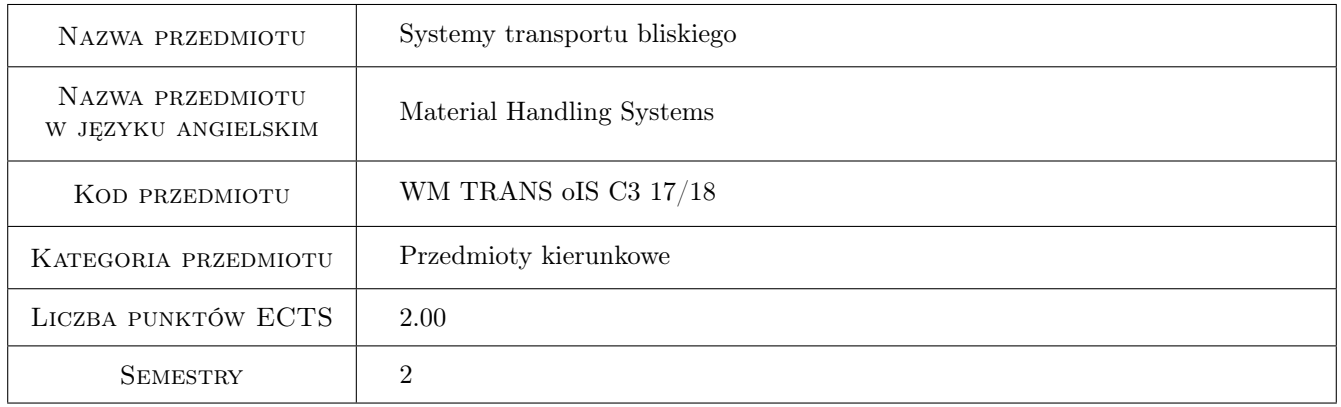

### 2 Rodzaj zajęć, liczba godzin w planie studiów

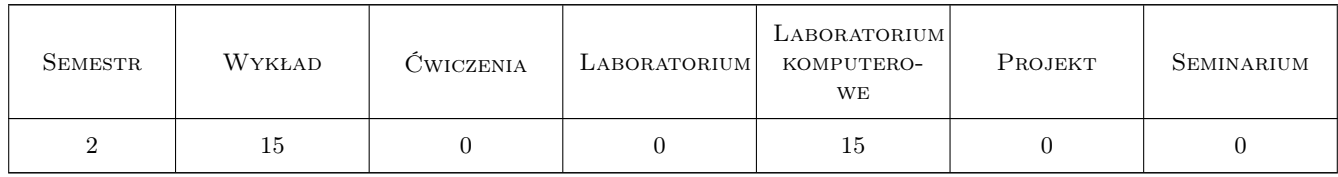

### 3 Cele przedmiotu

Cel 1 Zapoznanie się z podstawami organizacyjnymi i infrastruktury transportu bliskiego oraz projektowania konstrukcji i układów napędowych.

### 4 Wymagania wstępne w zakresie wiedzy, umiejętności i innych **KOMPETENCJI**

1 Podstawowe wiadomości z badań operacyjnych i infrastruktury transportu bliskiego, mechaniki, napędy i sterowanie hydrauliczne i pneumatyczne.

### 5 Efekty kształcenia

- EK1 Wiedza Student, który zaliczył przedmiot, zna podstawy organizacyjno-techniczne transportu bliskiego wewnątrz zakładowego.
- EK2 Wiedza Student, który zaliczył przedmiot, potrafi sklasyfikować systemy transportowe występujące w strukturze przedsiębiorstwa.
- EK3 Umiejętności Student, który zaliczył przedmiot, potrafi zaprojektować podstawowe elementy urządzenia transportowego oraz stworzyć wstępną dokumentacje techniczną z wykorzystaniem programów komputerowego wspomagania (CAD).
- EK4 Kompetencje społeczne Student, który zaliczył przedmiot, potrafi uzasadnić dobór środka i systemu transportowego.

### 6 Treści programowe

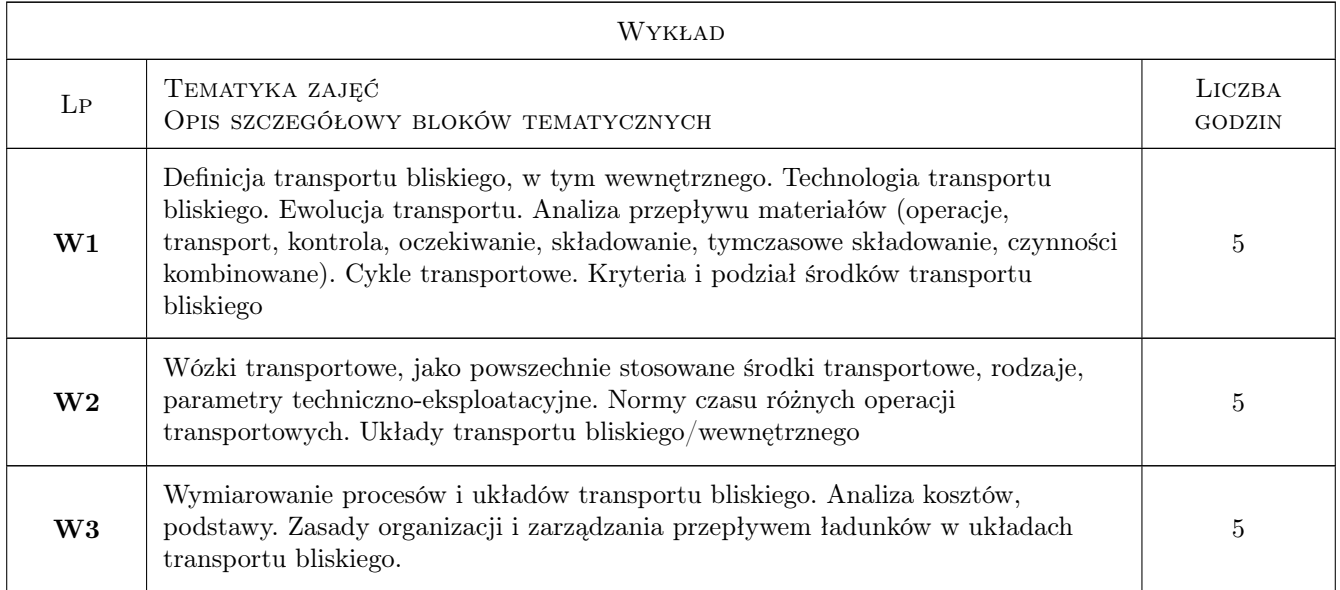

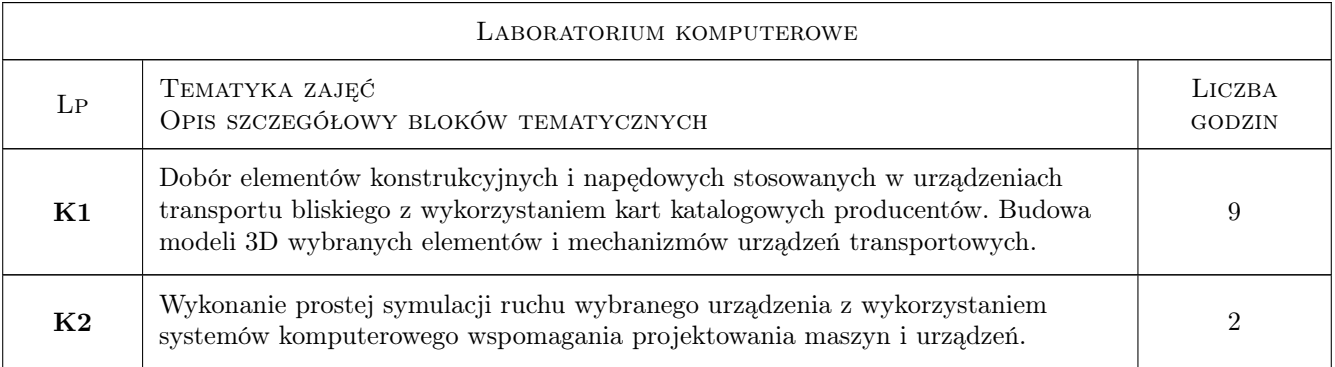

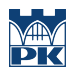

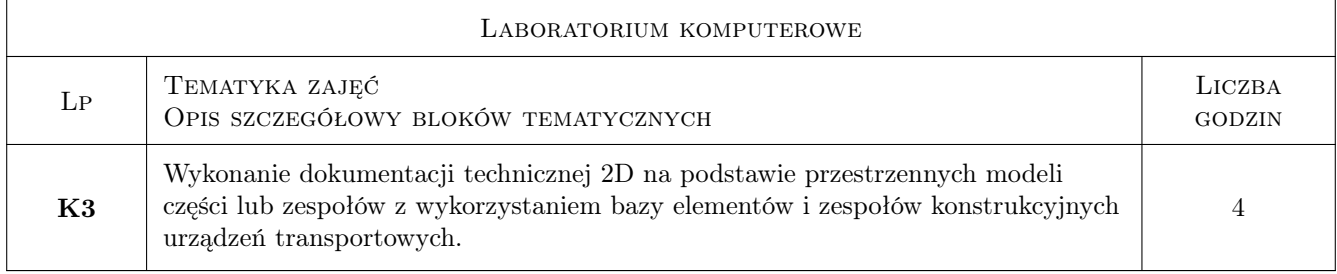

### 7 Narzędzia dydaktyczne

#### N1 Wykłady

N2 Ćwiczenia laboratoryjne

### 8 Obciążenie pracą studenta

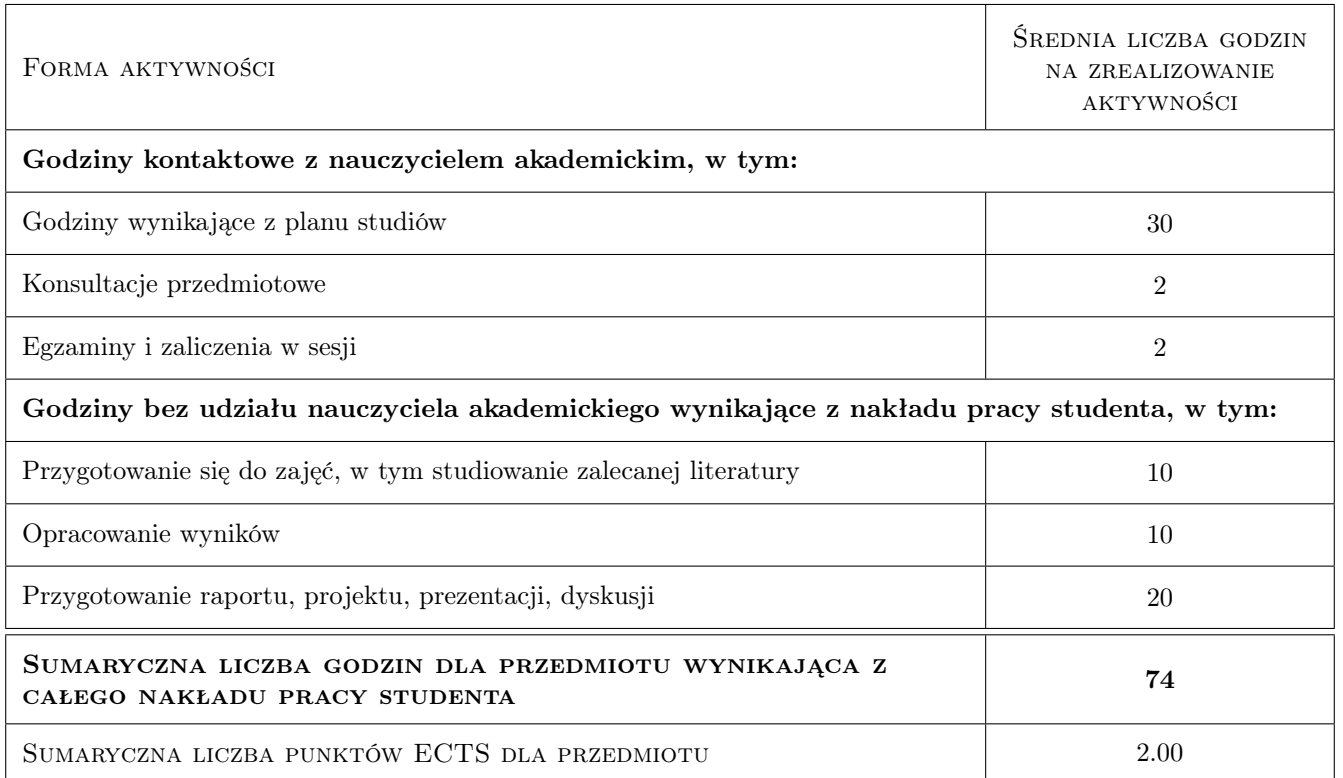

### 9 Sposoby oceny

#### Ocena formująca

F1 Kolokwium

F2 Projekt indywidualny

#### Ocena podsumowująca

P1 Zaliczenie pisemne

#### P2 Średnia ważona ocen formujących

#### Warunki zaliczenia przedmiotu

W1 Obecność na 80 % zajęć z laboratorium komputerowego

W2 Pozytywna ocena z każdego kolokwium

W3 Oddanie wszystkich prawidłowo wykonanych projektów indywidualnych w określonym terminie

W4 Ocena końcowa ustalana jest na podstawie średniej ważonej:  $0.5^*F1 + 0.2^*F2 + 0.3^*P1$ 

#### Kryteria oceny

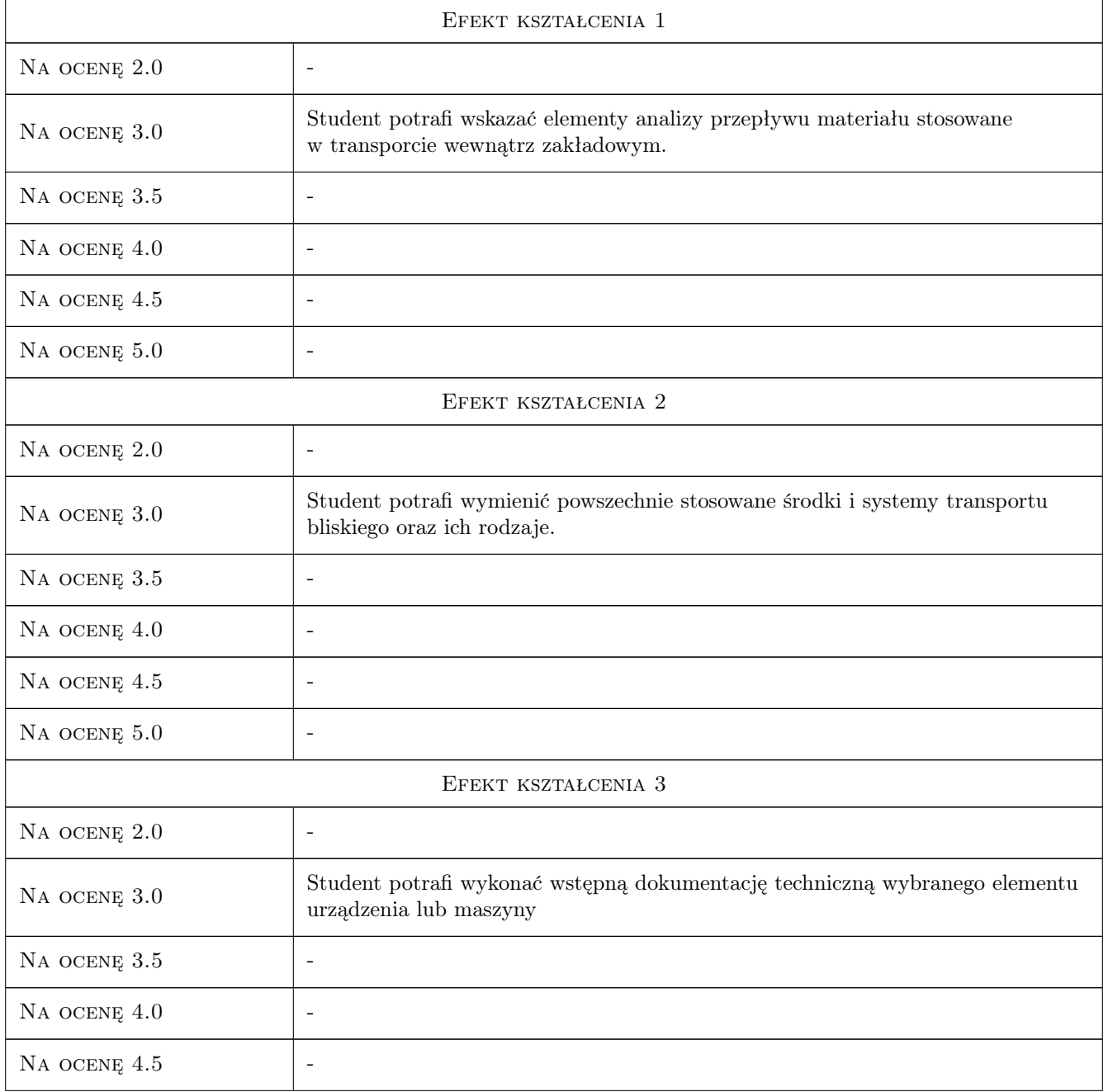

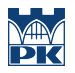

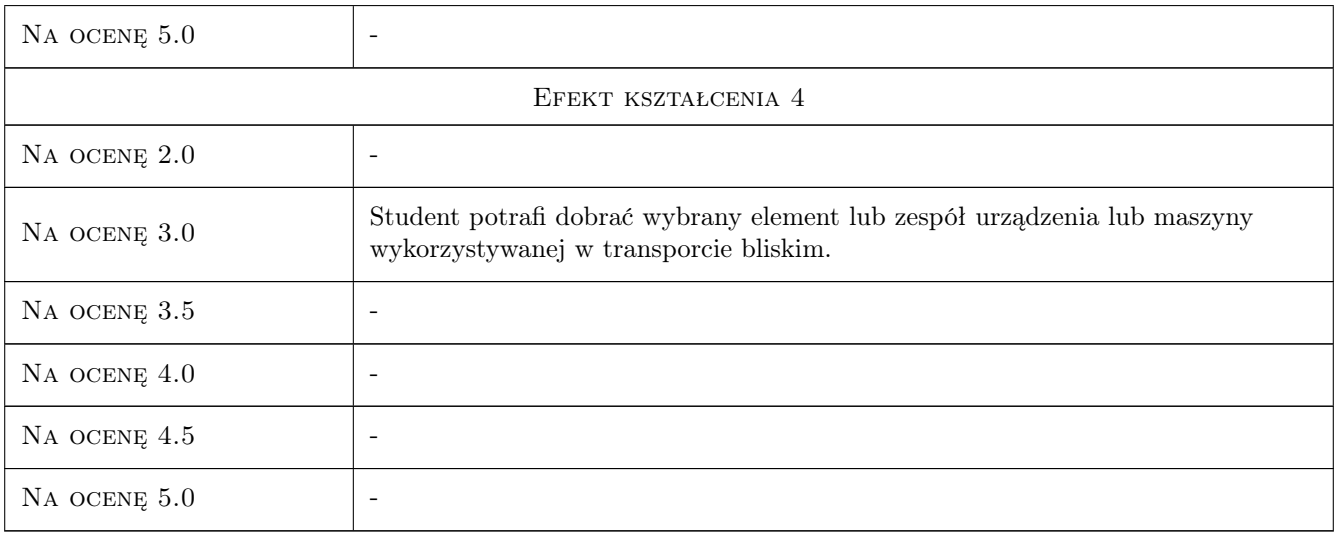

### 10 Macierz realizacji przedmiotu

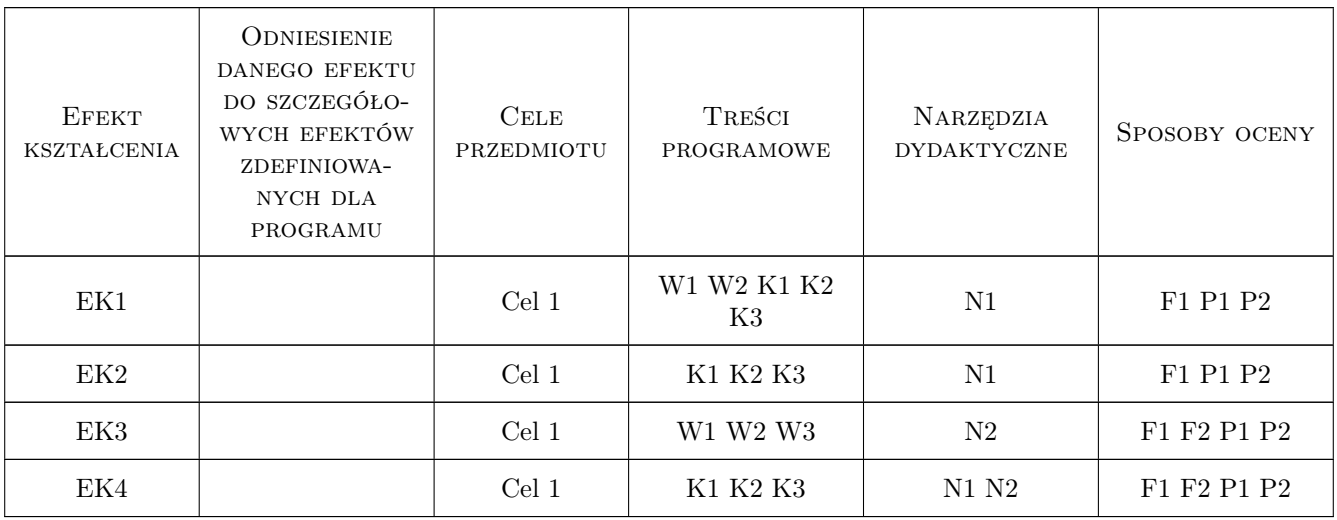

### 11 Wykaz literatury

#### Literatura podstawowa

- [1 ] Fijałkowski J. Transport wewnętrzny w systemach logistycznych wybrane zagadnienia., Warszawa, 2003, Oficyna Wydawnicza Politechniki Warszawskiej
- [2 ] Praca zbiorowa Solid Edge. Komputerowe wspomaganie projektowania, Gliwice, 2004, Helion
- [3 ] Babich M. SolidWorks 2009 PL. Ćwiczenia., Gliwice, 2009, Helion

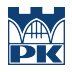

#### Literatura uzupełniająca

- [1 ] Romanow P. Zarządzanie transportem przedsiębiorstw przemysłowych, Poznań, 2003, Wyższa Szkoła Logistyki
- [2 ] Sempruch J., Piątkowski T. Środki techniczne transportu wewnątrzzakładowego, Bydgoszcz, 2002, wyd. uczelniane Akademii Techniczno-Rolniczej w Bydgoszczy

#### 12 Informacje o nauczycielach akademickich

#### Osoba odpowiedzialna za kartę

dr hab. inż., prof. PK Andrzej, Stanisław Sobczyk (kontakt: andrzej.sobczyk@mech.pk.edu.pl)

#### Osoby prowadzące przedmiot

2 dr inż. Piotr Kucybała (kontakt: kucybala@mech.pk.edu.pl)

3 mgr inż. Artur Guzowski (kontakt: guzowski@mech.pk.edu.pl)

#### 13 Zatwierdzenie karty przedmiotu do realizacji

(miejscowość, data) (odpowiedzialny za przedmiot) (dziekan)

PRZYJMUJĘ DO REALIZACJI (data i podpisy osób prowadzących przedmiot)

. . . . . . . . . . . . . . . . . . . . . . . . . . . . . . . . . . . . . . . . . . . . . . . .

. . . . . . . . . . . . . . . . . . . . . . . . . . . . . . . . . . . . . . . . . . . . . . . .

Strona 6/6